# **Readme-Datei für IBM MQ 9.3 und zur Wartung**

Dieses Dokument enthält die Readme-Informationen für IBM MQ 9.3.0 Long Term Support Release und dessen Wartung sowie für IBM MQ 9.3.x Continuous Delivery-Releases.

Eine PDF-Kopie dieses Dokuments (in Englisch und in Übersetzung) steht hier zum Download zur Verfügung:<https://public.dhe.ibm.com/software/integration/wmq/docs/V9.3/Readme/>.

Die englische Version dieses Dokuments ist die aktuelle Version.

## **Inhalt**

In den Hauptabschnitten dieses Dokuments werden Produkteinschränkungen und bekannte Probleme beschrieben.

Zusätzlich zu diesem Dokument finden Sie weitere Informationen auf der IBM MQ-Website: [https://](https://www.ibm.com/products/mq) [www.ibm.com/products/mq.](https://www.ibm.com/products/mq)

Die SupportPac-Webseite befindet sich hier:<https://ibm.biz/mqsupportpacs>.

Aktuelle Informationen zu bekannten Problemen und verfügbaren Fixes finden Sie auf der IBM MQ Support-Seite: [https://www.ibm.com/mysupport/s/topic/0TO5000000024cJGAQ/mq?language=en\\_US&pro](https://www.ibm.com/mysupport/s/topic/0TO5000000024cJGAQ/mq?language=en_US&productId=01t0z000006zdYXAAY)[ductId=01t0z000006zdYXAAY.](https://www.ibm.com/mysupport/s/topic/0TO5000000024cJGAQ/mq?language=en_US&productId=01t0z000006zdYXAAY)

Die Produktdokumentation für alle unterstützten Versionen von IBM MQ ist über die IBM Dokumentation verfügbar: [https://www.ibm.com/docs/ibm-mq.](https://www.ibm.com/docs/ibm-mq) Die Produktinformationen zu IBM MQ 9.3 finden Sie in der IBM Dokumentation:<https://www.ibm.com/docs/ibm-mq/9.3>.

#### Ankündigungsschreiben

Die Ankündigungsschreiben für IBM MQ 9.3 (amerikanisches Englisch) sind an den folgenden Positionen verfügbar. Die Ankündigungsschreiben stellen diese Arten von Informationen bereit:

- Ausführliche Produktbeschreibung einschließlich Erklärung der neuen Funktionen.
- Erklärung zur Produktpositionierung.
- Bestelldetails.
- Hardware- und Softwarevoraussetzungen.
- Preisgestaltung pro Stunde.

IBM MQ 9.3.5, IBM API Connect, IBM App Connect Enterprise, Noname Advanced API Security for IBM 1.1.1und Noname Advanced API Security as a Service for IBM

<https://www.ibm.com/docs/announcements/AD24-0123/index.html>

IBM Cloud Pak for Integration 2023.4.1 und IBM MQ 9.3.4 stellen neue Integrationsfunktionen bereit; IBM StepZen Graph Server wurde umbenannt

<https://www.ibm.com/docs/en/announcements/223-0759/index.html>

IBM MQ Advanced for z/OS enthält das Connector Pack

<https://www.ibm.com/docs/en/announcements/223-0578/index.html>

IBM Cloud Pak for Integration 2023.2.1, IBM API Connect Cloud Service, IBM Event Automation 1.0, IBM MQ for Multiplatforms 9.3.3, IBM MQ Appliance 9.3.3und Noname Advanced API Security for IBM <https://www.ibm.com/docs/en/announcements/223-110/index.html>

IBM MQ for Multiplatforms, IBM MQ for z/OS, IBM MQ for z/OS Value Unit Edition, IBM MQ Advanced for z/OS Value Unit Edition, IBM MQ Applianceund IBM MQ on Cloud 9.3.2

<https://www.ibm.com/docs/en/announcements/223-065/index.html>

IBM Cloud Pak for Integration 2022.4.1, IBM Integration Bus for z/OS 10.1, IBM MQ 9.3.1und IBM App Connect Enterprise as a Service

<https://www.ibm.com/docs/en/announcements/222-341/index.html>

IBM MQ 9.3 für Multiplatforms und IBM MQ on Cloud

<https://www.ibm.com/docs/en/announcements/222-129/index.html>

IBM MQ for z/OS, 9.3, IBM MQ Advanced for z/OS, 9.3, IBM MQ for z/OS VUE 9.3und IBM MQ Advanced for z/OS VUE 9.3 <https://www.ibm.com/docs/en/announcements/222-131/index.html> IBM MQ Appliance M2003 (führt die Firmware von IBM MQ Appliance 9.3 aus) <https://www.ibm.com/docs/en/announcements/222-212/index.html>

## **Updateprotokoll**

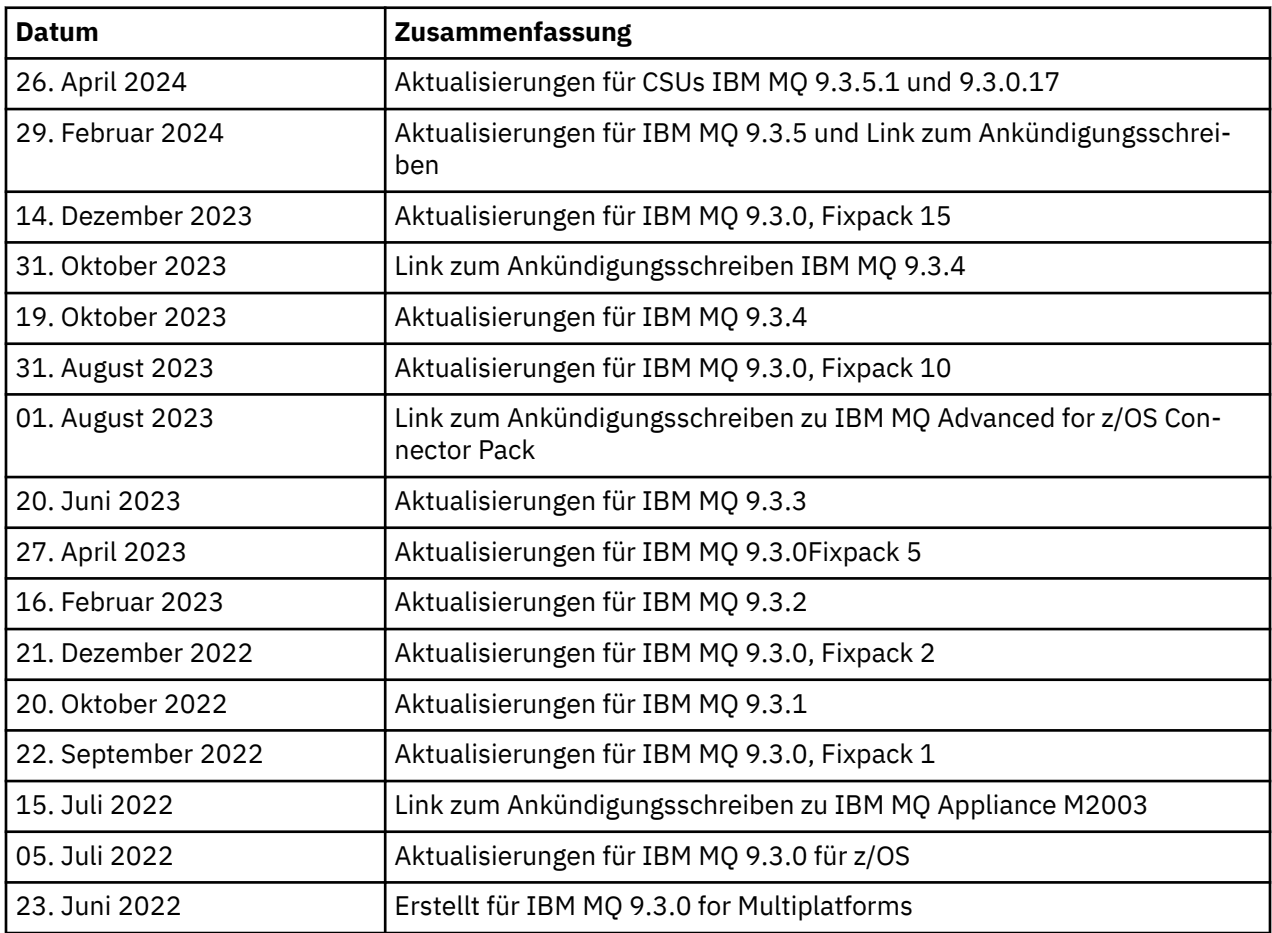

## **Installationsanweisungen**

Installationsanweisungen sind als Teil der Produktinformationen zu IBM MQ 9.3 verfügbar, die in der IBM-Dokumentation [https://www.ibm.com/docs/SSFKSJ\\_9.3.0/install/q008250\\_.html](https://www.ibm.com/docs/SSFKSJ_9.3.0/install/q008250_.html) veröffentlicht werden

## **Einschränkungen und bekannte Probleme bei Continuous Delivery-Releases**

## **EINSCHRÄNKUNGEN UND BEKANNTE PROBLEME FÜR IBM MQ 9.3.5.1 CSU**

## **Unterstützung für RSA-Schlüsselaustausch im FIPS-Modus wurde entfernt**

Die IBM Java 8 JRE entfernt die Unterstützung für den RSA-Schlüsselaustausch im FIPS-Modus. Diese Entfernung gilt für die folgenden CipherSuites:

- TLS\_RSA\_WITH\_AES\_256\_GCM\_SHA384
- TLS\_RSA\_WITH\_AES\_256\_CBC\_SHA256
- TLS\_RSA\_WITH\_AES\_256\_CBC\_SHA
- TLS\_RSA\_WITH\_AES\_128\_GCM\_SHA256
- TLS\_RSA\_WITH\_AES\_128\_CBC\_SHA256
- TLS\_RSA\_WITH\_AES\_128\_CBC\_SHA
- TLS\_RSA\_WITH\_3DES\_EDE\_CBC\_SHA

Um den FIPS-Modus weiterhin zu verwenden, sollten die folgenden IBM MQ -Komponenten so geändert werden, dass sie eine CipherSuite verwenden, die weiterhin unterstützt wird:

- AMQP-Server
- Managed File Transfer (MFT)
- IBM MQ-Konsole
- IBM MQ-Explorer
- IBM MQ -REST-API
- IBM MQ Telemetry-Service

Details zu unterstützten CipherSuitesfinden Sie im Abschnitt [TLS CipherSpecs und CipherSuites in der](https://www.ibm.com/docs/SSFKSJ_9.3.0/develop/q113210_.html) [Produktdokumentation zu IBM MQ Classes for JMS](https://www.ibm.com/docs/SSFKSJ_9.3.0/develop/q113210_.html) in der Veröffentlichung IBM MQ .

#### **EINSCHRÄNKUNGEN UND BEKANNTE PROBLEME FÜR IBM MQ 9.3.5**

#### **Ungültiger Plattformwert in der Datei ProtocolBridgeProperties.xml wird im Hintergrund ignoriert**

In der Managed File Transfer-Datei ProtocolBridgeProperties.xml muss der Wert für **platform** OS400, UNIX oder WINDOWSsein. Wenn Sie jedoch einen anderen Wert angeben, meldet der Protokollbridgeagent keinen Fehler und verwendet standardmäßig die Plattform des Agenten. Dies kann zu unerwartetem Verhalten führen.

Dieses Problem wird durch APAR IT45102behoben, das in IBM MQ 9.3.5enthalten ist. Dieser APAR fügt die Fehlernachricht BFGPR0156Ehinzu, die angibt, dass eine von Ihnen geladene XML-Datei einen ungültigen Datenwert enthält, und gibt Details zur Fehlerbehebung an.

### **EINSCHRÄNKUNGEN UND BEKANNTE PROBLEME FÜR IBM MQ 9.3.4**

#### **Lizenzberechtigungsnachricht wird bei der Installation von IBM MQ 9.3.4 Developer Edition unter Red Hatempfangen**

Bei der Installation der Developer Edition unter Red Haterhalten Sie möglicherweise mehrmals die folgende Nachricht:

AMQ5770E: Licensed entitlement 'advanced' could not be set for installation at '/opt/mqm'.

Dieses Problem hat keine Auswirkungen auf den Betrieb von IBM MQ 9.3.4 Developer Edition und die Nachricht kann ignoriert werden.

#### **EINSCHRÄNKUNGEN UND BEKANNTE PROBLEME FÜR IBM MQ 9.3.3**

#### **IBM MQ AMQP-Kanal wird nach Upgrade nicht automatisch mit AMQP-Service gestartet**

Wenn ein Warteschlangenmanager mit einem aktiven AMQP-Kanal auf IBM MQ 9.3aktualisiert wird und der Warteschlangenmanager und der zugehörige AMQP-Service erneut gestartet werden, wird der zuvor aktive AMQP-Kanal nicht automatisch gestartet.

Dieses Problem wurde durch APAR IT37842behoben, das in IBM MQ 9.3.3enthalten ist.

Beachten Sie, dass die Migration nur einmal ausgeführt wird; beim ersten Start des Warteschlangenmanagers nach einem Upgrade. Daher gilt nach der Anwendung von IBM MQ 9.3.3:

- Wenn Sie vor der Installation von IBM MQ 9.3.3den Warteschlangenmanager und AMQP-Kanal in einer früheren Version von IBM MQ 9.3 gestartet haben, wird der AMQP-Kanal automatisch gestartet. Sie müssen keine zusätzliche Aktion ausführen.
- Wenn Sie vor der Installation von IBM MQ 9.3.3den Warteschlangenmanager und AMQP-Kanal in einer früheren Version von IBM MQ 9.3 nicht gestartet haben, müssen alle zuvor aktiven AMQP-Kanäle manuell erneut gestartet werden, wenn der Warteschlangenmanager und der zugehörige AMQP-Service erneut gestartet werden.

#### **Linux: Leere Verzeichnisse nach der Deinstallation**

Wenn Sie das Produkt unter Linuxdeinstallieren, verbleiben leere Verzeichnisse im Verzeichnis *MQ\_INSTALLATION\_PATH* .

Dieses Problem wird in einem späteren Release behoben. In der Zwischenzeit verursachen diese leeren Verzeichnisse keine Probleme mit der Ausführung des Produkts und können ignoriert werden.

## **EINSCHRÄNKUNGEN UND BEKANNTE PROBLEME FÜR IBM MQ 9.3.1 AND 9.3.2**

Es gibt keine neuen Einschränkungen oder bekannten Probleme.

## **Einschränkungen und bekannte Probleme bei Long Term Support-Releases**

#### **EINSCHRÄNKUNGEN UND BEKANNTE PROBLEME FÜR IBM MQ 9.3.0.17 CSU**

#### **Unterstützung für RSA-Schlüsselaustausch im FIPS-Modus wurde entfernt**

Die IBM Java 8 JRE entfernt die Unterstützung für den RSA-Schlüsselaustausch im FIPS-Modus. Diese JRE wird von den folgenden IBM MQ -Komponenten verwendet:

- AMQP-Server
- Managed File Transfer (MFT)
- IBM MQ-Konsole
- IBM MQ-Explorer
- IBM MQ -REST-API
- IBM MQ Telemetry-Service

Für diese Komponenten können Sie die folgenden CipherSuitesnicht mehr verwenden:

- TLS\_RSA\_WITH\_AES\_256\_GCM\_SHA384
- TLS\_RSA\_WITH\_AES\_256\_CBC\_SHA256
- TLS\_RSA\_WITH\_AES\_256\_CBC\_SHA
- TLS\_RSA\_WITH\_AES\_128\_GCM\_SHA256
- TLS RSA WITH AES 128 CBC SHA256
- TLS RSA WITH AES 128 CBC SHA
- TLS\_RSA\_WITH\_3DES\_EDE\_CBC\_SHA

Sie müssen eine alternative CipherSuiteverwenden oder den FIPS-Modus inaktivieren. Details zu unterstützten CipherSuitesfinden Sie im Abschnitt [TLS CipherSpecs und CipherSuites in der Produkt](https://www.ibm.com/docs/SSFKSJ_9.3.0/develop/q113210_.html)[dokumentation zu IBM MQ Classes for JMS](https://www.ibm.com/docs/SSFKSJ_9.3.0/develop/q113210_.html) in der Veröffentlichung IBM MQ .

#### **EINSCHRÄNKUNGEN UND BEKANNTE PROBLEME FÜR IBM MQ 9.3.0, FIXPACK 15**

#### **IBM MQ Bridge to Blockchain wurde entfernt**

IBM MQ Bridge zu Blockchain wurde in allen Releases ab dem 22. November 2022 als veraltet markiert und aus dem Produkt unter IBM MQ 9.3.0.15entfernt. Wenn auf Ihrem System die Komponente MQSeriesBCBridge installiert ist, entfernen Sie sie nach Abschluss dieser Wartungsaktualisierung manuell.

#### **EINSCHRÄNKUNGEN UND BEKANNTE PROBLEME FÜR IBM MQ 9.3.0, FIXPACK 10**

Es gibt keine neuen Einschränkungen oder bekannten Probleme.

#### **EINSCHRÄNKUNGEN UND BEKANNTE PROBLEME FÜR IBM MQ 9.3.0, FIXPACK 5**

#### **IBM MQ AMQP-Kanal wird nach Upgrade nicht automatisch mit AMQP-Service gestartet**

Wenn ein Warteschlangenmanager mit einem aktiven AMQP-Kanal auf IBM MQ 9.3aktualisiert wird und der Warteschlangenmanager und der zugehörige AMQP-Service erneut gestartet werden, wird der zuvor aktive AMQP-Kanal nicht automatisch gestartet.

Dieses Problem wird durch APAR IT37842behoben, das in IBM MQ 9.3.0 Fixpack 5 enthalten ist.

Beachten Sie, dass die Migration nur einmal ausgeführt wird; beim ersten Start des Warteschlangenmanagers nach einem Upgrade. Daher müssen Sie nach der Anwendung von IBM MQ 9.3.0 Fixpack 5

- Wenn Sie vor der Installation von IBM MQ 9.3.0 Fixpack 5 den Warteschlangenmanager und AMQP-Kanal in einer früheren Version von IBM MQ 9.3 gestartet haben, wird der AMQP-Kanal automatisch gestartet. Sie müssen keine zusätzliche Aktion ausführen.
- Wenn Sie vor der Installation von IBM MQ 9.3.0 Fixpack 5 den Warteschlangenmanager und AMQP-Kanal in einer früheren Version von IBM MQ 9.3 nicht gestartet haben, müssen alle zuvor aktiven AMQP-Kanäle manuell erneut gestartet werden, wenn der WS-Manager und der zugehörige AMQP-Service erneut gestartet werden.

#### **EINSCHRÄNKUNGEN UND BEKANNTE PROBLEME FÜR IBM MQ 9.3.0, FIXPACK 1 UND 2**

Es gibt keine neuen Einschränkungen oder bekannten Probleme.

## **Einschränkungen und bekannte Probleme für das erste Release IBM MQ 9.3.0**

#### **Von IBM MQ Explorer unter Linux empfangene Warnungen**

Wenn Sie IBM MQ Explorer über eine Linux-Shell starten, werden möglicherweise die folgenden Nachrichten (oder ähnliche Nachrichten) angezeigt:

(MQExplorer:76481): dbind-WARNING \*\*: 18:20:00.523: Couldn't register with accessibility bus: Did not receive a reply. Possible causes include: the remote application did not send a reply, the message bus secu□ rity policy blocked the reply, the reply timeout expired, or the network connection was broken.

(java:76601): dbind-WARNING \*\*: 18:20:00.927: Couldn't register with accessibility bus: Did not receive a reply. Possible causes include: the remote application did not send a reply, the message bus secu $\Box$ rity policy blocked the reply, the reply timeout expired, or the network connection was broken. SWT SessionManagerDBus: Failed to connect to org.gnome.SessionManager: Could not connect: Permission denied SWT SessionManagerDBus: Failed to connect to org.xfce.SessionManager: Could not connect: Permission denied

Dieses Problem hat keine Auswirkungen auf den Betrieb von IBM MQ Explorer und kann durch Festlegen der folgenden Umgebungsvariable unterdrückt werden:

NO\_AT\_BRIDGE=1

Dieses Problem wurde in IBM MQ Explorer 9.3.1behoben.

#### **In den Anzeigen der Webkonsole von IBM MQ Explorer fehlen Eigenschaften**

Wenn Sie für IBM MQ Explorer einen lokalen Warteschlangenmanager starten, fehlen die Eigenschaften INITKEY und KEYRPWD in den Anzeigen der Webkonsole.

Dieses Problem wird durch APAR IT41181behoben, das in IBM MQ Explorer 9.3.1enthalten ist.

#### **Das Windows Installer-Launchpad kennzeichnet Windows Server 2016 fälschlicherweise als unterstützte Plattform**

Das Windows Installer-Launchpad für IBM MQ 9.3.0 kennzeichnet Windows Server 2016 als unterstützte Plattform. Dies ist jedoch nicht korrekt. Windows Server 2016 wird von IBM MQ 9.3nicht unterstützt.

Dieses Problem wird durch APAR IT41233behoben, das in IBM MQ 9.3.0 Fixpack 1 und IBM MQ 9.3.1enthalten ist.

#### **Viele Einträge für Nachricht CSQM586E im IBM MQ for z/OS -Jobprotokoll**

Wenn unter IBM MQ for z/OSeine Warteschlange mit einer Streaming-Warteschlange konfiguriert ist und STRMQOS(BESTEF) festgelegt ist, führt jeder Fehler von **MQOPEN**, **MQPUT** oder **MQPUT1** in der Streaming-Warteschlange dazu, dass die Nachricht CSQM586E im Jobprotokoll ausgegeben wird.

Wenn die Anzahl der protokollierten Nachrichten als übermäßig hoch eingestuft wird, können sie mit **[EXCLMSG](https://www.ibm.com/docs/SSFKSJ_9.3.0/configure/q019300_.html#q019300___exmsg)** unterdrückt werden.

Alternativ können Sie STRMQOS(MUSTDUP) verwenden.

#### **IBM MQ AMQP-Kanal wird nach Upgrade nicht automatisch mit AMQP-Service gestartet**

Wenn ein Warteschlangenmanager mit einem aktiven AMQP-Kanal auf IBM MQ 9.3aktualisiert wird und der Warteschlangenmanager und der zugehörige AMQP-Service erneut gestartet werden, wird der zuvor aktive AMQP-Kanal nicht automatisch gestartet.

Dieses Problem wird durch APAR IT37842behoben, das in IBM MQ 9.3.0 Fixpack 5 enthalten ist.

Beachten Sie, dass die Migration nur einmal ausgeführt wird; beim ersten Start des Warteschlangenmanagers nach einem Upgrade. Daher müssen Sie nach der Anwendung von IBM MQ 9.3.0 Fixpack 5

- Wenn Sie vor der Installation von IBM MQ 9.3.0 Fixpack 5 den Warteschlangenmanager und AMQP-Kanal in einer früheren Version von IBM MQ 9.3 gestartet haben, wird der AMQP-Kanal automatisch gestartet. Sie müssen keine zusätzliche Aktion ausführen.
- Wenn Sie vor der Installation von IBM MQ 9.3.0 Fixpack 5 den Warteschlangenmanager und AMQP-Kanal in einer früheren Version von IBM MQ 9.3 nicht gestartet haben, müssen alle zuvor aktiven AMQP-Kanäle manuell erneut gestartet werden, wenn der WS-Manager und der zugehörige AMQP-Service erneut gestartet werden.

## **Copyright, Hinweise und Marken**

#### Copyright und Markeninformationen

Die vorliegenden Informationen wurden für Produkte und Services entwickelt, die auf dem deutschen Markt angeboten werden.

Möglicherweise bietet IBM die in dieser Dokumentation beschriebenen Produkte, Services oder Funktionen in anderen Ländern nicht an. Informationen über die gegenwärtig im jeweiligen Land verfügbaren Produkte und Services sind beim zuständigen IBM Ansprechpartner erhältlich. Hinweise auf IBM Lizenzprogramme oder andere IBM Produkte bedeuten nicht, dass nur Programme, Produkte oder Services von IBM verwendet werden können. Anstelle der IBM Produkte, Programme oder Services können auch andere, ihnen äquivalente Produkte, Programme oder Services verwendet werden, solange diese keine gewerblichen oder anderen Schutzrechte von IBM verletzen. Die Verantwortung für den Betrieb von Fremdprodukten, Fremdprogrammen und Fremdservices liegt beim Kunden.

Für in diesem Handbuch beschriebene Erzeugnisse und Verfahren kann es IBM Patente oder Patentanmeldungen geben. Mit der Auslieferung dieser Veröffentlichung ist keine Lizenzierung dieser Patente verbunden. Lizenzanforderungen sind schriftlich an folgende Adresse zu richten (Anfragen an diese Adresse müssen auf Englisch formuliert werden):

IBM Director of Licensing IBM Europe, Middle East & Africa Tour Descartes 2, avenue Gambetta 92066 Paris La Défense U.S.A.

For license inquiries regarding double-byte character set (DBCS) information, contact the IBM Intellectual Property Department in your country or send inquiries, in writing, to:

Intellectual Property Licensing Legal and Intellectual Property Law IBM Japan, Ltd.

19-21, Nihonbashi-Hakozakicho, Chuo-ku Tokyo 103-8510, Japan

The following paragraph does not apply to the United Kingdom or any other country where such provisions are inconsistent with local law:

#### :NONE.

Trotz sorgfältiger Bearbeitung können technische Ungenauigkeiten oder Druckfehler in dieser Veröffentlichung nicht ausgeschlossen werden. Die Angaben in diesem Handbuch werden in regelmäßigen Zeitabständen aktualisiert. Die Änderungen werden in Überarbeitungen oder in Technical News Letters (TNLs) bekanntgegeben. IBM kann jederzeit Verbesserungen und/oder Änderungen an den in dieser Veröffentlichung beschriebenen Produkten und/oder Programmen vornehmen.

Verweise in diesen Informationen auf Websites anderer Anbieter als IBM werden lediglich alsService für den Kunden bereitgestellt und stellen keinerlei Billigung des Inhalts dieser Websites dar. Das über diese Websites verfügbare Material ist nicht Bestandteil des Materials für dieses IBM Produkt. Die Verwendung dieser Websites geschieht auf eigene Verantwortung.

Werden an IBM Informationen eingesandt, können diese beliebig verwendet werden, ohne dass eine Verpflichtung gegenüber dem Einsender entsteht.

Lizenznehmer des Programms, die Informationen zu diesem Produkt wünschen mit der Zielsetzung: (i) den Austausch von Informationen zwischen unabhängigen, erstellten Programmen und anderen Programmen (einschließlich des vorliegenden Programms) sowie (ii) die gemeinsame Nutzung der ausgetauschten Informationen zu ermöglichen, wenden sich an folgende Adresse:

IBM Europe, Middle East & Africa J46A/G4 555 Bailey Avenue San Jose, CA 95141-1003 USA

Die Bereitstellung dieser Informationen kann unter Umständen von bestimmten Bedingungen - in einigen Fällen auch von der Zahlung einer Gebühr - abhängig sein.

Die Lieferung des im Dokument aufgeführten Lizenzprogramms sowie des zugehörigen Lizenzmaterials erfolgt auf der Basis der IBM Rahmenvereinbarung bzw. der Allgemeinen Geschäftsbedingungen von IBM, der IBM Internationalen Nutzungsbedingungen für Programmpakete oder einer äquivalenten Vereinbarung.

Alle Informationen zu Produkten anderer Anbieter stammen von den Anbietern der aufgeführten Produkte, deren veröffentlichten Ankündigungen oder anderen allgemein verfügbaren Quellen. IBM hat diese Produkte nicht getestet und kann daher keine Aussagen zu Leistung, Kompatibilität oder anderen Merkmalen machen. Fragen zu den Leistungsmerkmalen von Produkten anderer Anbieter sind an den jeweiligen Anbieter zu richten. Diese Veröffentlichung enthält Beispiele für Daten und Berichte des alltäglichen Geschäftsablaufes. Sie sollen nur die Funktionen des Lizenzprogramms illustrieren und können Namen von Personen, Firmen, Marken oder Produkten enthalten. Sämtliche dieser Namen sind fiktiv. Ähnlichkeiten mit Namen und Adressen tatsächlicher Unternehmen oder Personen sind zufällig.

#### Copyrightlizenz

Diese Veröffentlichung enthält Beispielanwendungsprogramme, die in Quellensprache geschrieben sind und Programmiertechniken in verschiedenen Betriebsumgebungen veranschaulichen. Sie dürfen diese Beispielprogramme kostenlos kopieren, ändern und verteilen, wenn dies zu dem Zweck geschieht, Anwendungsprogramme zu entwickeln, zu verwenden, zu vermarkten oder zu verteilen, die mit der Anwendungsprogrammierschnittstelle für die Betriebsumgebung konform sind , für die diese Beispielprogramme geschrieben werden. Diese Beispiele wurden nicht unter allen denkbaren Bedingungen getestet. Daher kann IBM die Zuverlässigkeit, Wartungsfreundlichkeit oder Funktion dieser Programme weder zusagen noch gewährleisten. Sie dürfen diese Beispielprogramme kostenlos kopieren, ändern und verteilen, wenn dies zu dem Zweck geschieht, Anwendungsprogramme zu entwickeln, zu verwenden, zu vermarkten oder zu verteilen, die mit IBM Anwendungsprogrammierschnittstellen konform sind.

Folgende Namen sind Marken der IBM Corporation in den USA und/oder anderen Ländern: AIX, IBM, WebSphere, z/OS

Windows ist eine Marke der Microsoft Corporation in den USA und/oder anderen Ländern.

Java und alle auf Java basierenden Marken und Logos sind Marken oder eingetragene Marken der Oracle Corporation und/oder ihrer verbundenen Unternehmen.

UNIX ist in gewissen Ländern eine eingetragene Marke von The Open Group.

Linux ist eine Marke von Linus Torvalds in den USA und/oder anderen Ländern.

Andere Namen von Unternehmen, Produkten oder Dienstleistungen können Marken oder Dienstleistungsmarken anderer Unternehmen sein.

Weitere Informationen finden Sie unter [https://www.ibm.com/legal/copytrade.](https://www.ibm.com/legal/copytrade)